# **インタラクションに着目したステートマシン抽出による Rich Internet Applicationsの欠陥発見の支援**

前澤 悠太1,a) 鷲崎 弘宜2,3,b) 本位田 真一1,4,c)

#### 受付日 2012年5月14日, 採録日 2012年11月2日

概要:Rich Internet Applications(RIAs)は,Ajax を代表とする非同期技術により応答性を向上させて いる. RIAs の開発や保守において、開発者はその複雑な振舞いを把握しにくい. これはユーザ操作といっ た非決定的な要素が関わるためである.RIAs の振舞い理解や欠陥発見の支援のために,その実行結果から ステートマシンを抽出する研究が行われている.しかし,得られる実行結果は開発者が用意する実行シナ リオや環境の範囲内に限られる.そこで,本研究では RIAs の状態を変化させるインタラクションに着目 し、Ajax ベースの RIAs からステートマシンを静的に抽出するツールを提案する. 得られるステートマシ ンとソースコードを見比べることで,開発者は盲点となる実行パスも含めて RIAs の振舞いを確かめられ る. 評価実験の結果から、本ツールが被験者に対して RIAs の振舞い理解を支援し、欠陥発見に役立つこ とを確認した.

キーワード: Rich Internet Applications, Ajax, リバースエンジニアリング,静的解析

# **Supporting to Find Faults in Rich Internet Applications by Extracting Interaction-based State Machines**

YUTA MAEZAWA<sup>1,a)</sup> HIRONORI WASHIZAKI<sup>2,3,b)</sup> SHINICHI HONIDEN<sup>1,4,c)</sup>

#### Received: May 14, 2012, Accepted: November 2, 2012

**Abstract:** Asynchronous technologies such as Ajax make Rich Internet Applications (RIAs) responsive. When implementing and maintaining RIAs, developers have difficulties in figuring out complex behavior of the applications due to nondeterministic elements such as user events. Several researches have conducted to extract state machines based on execution results of Ajax applications for understanding support and testing. However, these execution results are within a limit of execution scenarios and environments prepared by developers. In this paper, we propose a tool that statically extracts state machines from Ajax-based RIAs by focusing on interactions with RIAs. We argue that the interactions can change the states of the application. Looking at both the extracted state machines and the source code, developers can verify the correctness of certain blind spots in the execution paths. From experimental results, we concluded that our tool could help participants understand the behavior and find faults.

*Keywords:* Rich Internet Applications, Ajax, Reverse Engineering, Static Analysis

- Waseda University, Shinjuku, Tokyo 169–8555, Japan <sup>3</sup> 国立情報学研究所 GRACE センター
- NII GRACE Center, Chiyoda, Tokyo 101–8430, Japan <sup>4</sup> 国立情報学研究所
- National Institute of Informatics, Chiyoda, Tokyo 101–8430, Japan
- a) maezawa@nii.ac.jp
- <sup>b)</sup> washizaki@waseda.jp<br><sup>c)</sup> honiden@nii ac in
- c) honiden@nii.ac.jp

# **1.** はじめに

Rich Intenet Applications(RIAs)は,Asynchronous JavaScript and XML(Ajax)を代表とする非同期技術を 導入することで,Web アプリケーション上でリッチなユー ザ体験を提供できるようになった [1], [2].しかし,RIAs の開発や保守の際に,開発者はその複雑な振舞いを把握し にくい.これは,ユーザ操作やサーバ応答といった非決定 的な要素が関わるためである.複雑な振舞いの理解には,

<sup>1</sup> 東京大学

The University of Tokyo, Bunkyo, Tokyo 113–8656, Japan <sup>2</sup> 早稲田大学

ステートマシンなどのアプリケーションの振舞いを表すモ デルが役に立つ.しかし,Web アプリケーションの開発で は、早期リリースや頻繁な仕様変更が求められる [3]. これ らが原因となって,開発者は RIAs の振舞いを理解するた めに十分なモデルを記述しないことが多い [4].

Web アプリケーションでは, Document Object Model (DOM)構造を状態と見なすことができる.インタラク ティブな DOM 操作という RIAs の特徴を考慮して、動的 解析により Ajax アプリケーションからステートマシンを 抽出する研究が行われている [5], [6], [7].既存手法では, 実行結果の具体的な DOM 構造をもとにアプリケーション のステートマシンを抽出できる.しかし,得られるステー トマシンは開発者が用意する実行シナリオや環境の範囲内 での実行パスしか含まない.たとえば,良いネットワーク 環境で動的解析が行われた場合,非同期通信の失敗による 実行パスはモデルに記述されない.

そこで我々は,Ajax ベースの RIAs からステートマシン を静的に抽出するツール:*JSModeler* を提案する.本研究 では,提案ツールが扱う研究課題を以下のように設定する. **RQ1** 実際の開発環境で利用できる程度の短い時間でス

- テートマシンを抽出できるか?
- **RQ2** 実行シナリオや環境に依存しないステートマシン を静的に抽出できるか?
- **RQ3** 抽出モデルは非決定性に起因する複雑な振舞いの 理解と欠陥発見を支援できるか?

本研究では,開発者が想定していない振舞いも含めたス テートマシンを抽出するために,RIAs の状態を変化させ るトリガであるインタラクションに着目する.インタラク ションとは、イベントに対する RIAs の振舞いを指し、たと えば,マウスクリックやサーバ応答,タイムアウト処理で ある.インタラクションはソースコード上に静的に記述さ れているため,静的解析によってすべて抽出できる.イン タラクションをもとに Ajax アプリケーションからステー トマシンを抽出すると,ソースコード上に記述されている すべての実行パスをモデルに記述できる.解析手法は,主 に4ステップに分けられる:1) ソースコード上のインタラ クションに関する記述を識別するために, Ajax の言語仕 様をルールとして入力する. 2) ルールをもとにインタラク ションに関して拡張したコールグラフを生成する.また, インタラクションの制御情報を獲得する.3) インタラク ション間の関係を獲得するために,コールグラフ上のイン タラクションに無関係な関数呼び出しを,拡張をもとに簡 約化する.4) 獲得した制御情報をもとに,インタラクショ ン間の関係を詳細化する.最終的に,詳細化されたインタ ラクション間の関係から,ステートマシンを生成する.

本ツールを定量的と定性的な観点から評価するために, ケーススタディとユーザ実験を行った.評価実験の結果か ら,本ツールは実用可能な解析時間でステートマシンを抽 出できることを確認した.また,本ツールを用いることで, 被験者は Ajax アプリケーションの複雑な振舞いを理解し て,欠陥を発見しやすくなることを確認した.

本論文の構成は次のとおりである.まず 2 章で RIAs 開 発の背景を述べ,本研究の動機付けの例を示す.3 章では, *JSModeler* を提案する.続いて 4 章では,評価実験の結果 と考察を述べる.5 章では,アプリケーションからステー トマシンを抽出する関連研究を述べる. 最後に, 6 章では 結論を述べる.

### **2. Rich Internet Applications** 開発の背景

本章では,本論文の研究対象となる RIAs の特徴を述べ, 動機付けの例となる Ajax ベースの RIAs をあげる.

# **2.1 Rich Internet Applications**へのインタラクション

Ajax といった非同期技術の導入は RIAs の応答性を向上 させている [8], [9]. 従来の Web アプリケーションは, ユー ザの要求に応じてサーバサイドで Web ページを生成する. そのため,ページ遷移中にユーザは操作できないなどの問 題がある [10]. そこで非同期技術を導入することで, RIAs はクライアントサイドで継続的にユーザの要求を処理でき る [1].また,Web ページの更新に必要なデータは非同期 的に受信できる. RIAs にはこうした利点があるため、多 くの企業が商用アプリケーションを RIAs として提供して いる [11].

本論文の研究対象を図 **1** に示す.本研究では,3 つのイ ンタラクションを RIAs の状態を変化させるものとして着 目する. Ajax ベースの RIAs は、クライアントサイドにあ るブラウザ上に,スクリプトを処理する Ajax エンジンを 持つ[12]. このエンジンはユーザの操作を受け付け(ユー ザインタラクション),更新データを非同期通信の応答を 介して取得する(サーバインタラクション).また,タイム アウト処理といった RIAs 自身がページ内で割り込む処理 もある (自己インタラクション). これらインタラクショ ンはイベント発火にともなう RIAs の振舞いであり、非決 定的な要素が関わることで RIAs の振舞いは複雑になる.

# **2.2 Rich Internet Applications**の開発における関心事 RIAs 開発において,ユーザ体験を向上させるためには,

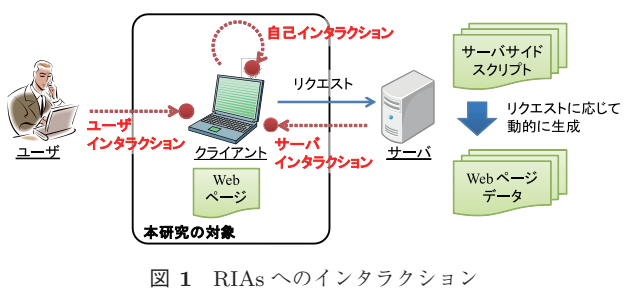

**Fig. 1** Interactions with RIAs.

インタラクションを考慮する必要があると指摘されてい る [10].そもそも RIAs とはリッチなユーザ体験の提供を 目的としている [1].したがって,開発者は RIAs の開発や 保守時に,RIAs へのインタラクションに関心があると考 えられる.開発者は以下の点に留意して RIAs を開発する.

- *•* RIAs がどういったインタラクションを受け付けるか 決定する (関心事 1).
- *•* 各インタラクションに応じて RIAs がどのように振る 舞うか決定する(関心事 2).

さらに RIAs の振舞いを正確に把握するためには,イン タラクションの無効化を認識する必要があると指摘されて いる [13]. したがって、開発者は以下の点も留意すること が望ましいと考えられる,

*•* RIAs がどの状態でどのインタラクションを受け付け るか制御を決定する(関心事 3).

掲示板書き込みフォームを例にあげる.この例では,(関 心事1)書き込みの入力フォームと送信ボタンへのユーザ 操作を受け付け, (関心事2) 入力フォームへの操作に応じ て、全半角などの期待する入力か判定する。送信ボタンへ の操作に応じては,入力文字列をサーバに送信する.(関 心事 3) 不正な入力の場合,送信ボタンへの操作を無効化 するよう制御する.このように,書き込みが妥当な状態で のみ送信できるようにすることで,開発者はユーザが利用 しやすい RIAs を開発する.つまり,開発者は RIAs の操 作性や保守性,堅牢性を向上させるために,どのインタラ クションがどういった状態でどのように制御されているか 把握しなければならない.

しかし,開発者がインタラクションとその制御を把握す ることは難しい.これは,ユーザ操作や非同期通信の応答, タイムアウト処理といった非決定的な要素が関わるためで ある.特に,RIAs の開発や保守を引き継いだ第 3 の開発 者は,インタラクションに関する振舞いをすべて把握した つもりでも,特殊な実行パスに対する検討が漏れる可能性 がある.

こういった複雑な振舞いの理解を支援するためには,ア プリケーションの特定の側面をモデル化することが役に立 つ [14].開発者はモデルを参照することでその側面に注目 でき、アプリケーションの構造や振舞いを理解したり、欠 陥を発見したりしやすくなる.しかし,Web アプリケー ション開発では早期リリースや頻繁な仕様変更が求められ るため [3],開発者は RIAs の複雑な振舞いを理解するため に十分なモデルを記述しないことが多い[4]. したがって, Web アプリケーションからモデルを抽出することは有用 である.そこで本研究では,Ajax ベースの RIAs のソース コードから振舞いモデルであるステートマシンを静的に抽 出する. このステートマシンには、RIAs へのインタラク ションとその制御の側面を記述する.

#### **2.3** 動機付けの例

本研究の動機付けの例として,ファイルダウンローダ の典型的な Ajax アプリケーションをあげる。そのソース コードを図 **2** に,振舞いの概要としてスナップショットを 図 **3** に示す.また,この例には大きく分けて次の 4 つの振 舞いが実装され,その中に 2 つの欠陥が埋め込まれている.

**(i)** カウントダウン:ユーザがこの Web ページにアクセ スすると,まず onload イベントが評価されて countDown 関数が呼び出される(4 行目).この関数では,カウントが 0 より大きければ,カウントダウンの処理を行う(6–8 行 目).この処理では,タイムアウトを処理する setTimeout を利用する(8 行目).ここでは,1000 ミリ秒経過すると countDown 関数が再度呼び出される.

**(ii)** フォームの設置:カウントが 0 になると,パスワー ド文字列の表示とフォームの設置処理に進む(9行目),こ の処理には欠陥がある.

パスワード文字列の取得に非同期通信を行う (11– 16 行目),この通信には,Ajax のライブラリである prototype.js \*1を利用する (1 行目). 通信に成功する と onSuccess イベントが評価され(12 行目),その通信 データをパスワード文字列として取得して表示する (13, 14 行目).通信に失敗すると onFailure イベントが評価 されてアラートボックスを表示する (16 行目).

続いて、フォームの設置処理に進む (17 行目). この処 理は非同期通信の応答を待たずに処理されるため,ユーザ はパスワード文字列の表示なしでフォームへ入力する可能 性がある(図3の欠陥1).この欠陥はユーザを混乱させ て操作性の低下を招く.通信に失敗すると予期せぬ振舞い を引き起こして堅牢性の低下も招く.しかし,すぐさま応 答の返ってくる良いネットワーク環境で実行される場合, 開発者はこの欠陥に気づきにくい.

**(iii)** パスワード入力と送信:入力フォームと送信ボ タンにはそれぞれ,キーボード入力(onkeyup)に応じて inputFormText 関数(20 行目),マウスクリック(onclick) に応じて doSubmit 関数(23行目)が実装されている. こ こで開発者は,フォームの設置時にはユーザ入力がない ため,送信ボタンを無効化する(22 行目).ユーザが入力 フォームを操作すると,そのフォームに文字列が入力され ているか判定し、送信ボタンを有効または無効化する (26, 27 行目).ユーザが有効化された送信ボタンをクリックす ると,ユーザ入力とパスワード文字列が一致するか判定す る(30 行目).一致した場合は,操作する必要のないフォー ムを無効化してダウンロード処理に進み (31,32 行目), 一致しなければアラートボックスを表示する (33 行目).

送信ボタンの操作に応じてフォームを無効化するため, 開発者は入力フォームの無効化を見逃す可能性がある(図 3

<sup>\*1</sup> http://www.prototypejs.org/

```
1 \/\ddot \/\ddot \/\ddot \/\ddot \/\ddot \/\ddot \/\ddot \/\ddot \/\ddot \/\ddot \/\ddot \/\ddot \/\ddot \/\ddot \/\ddot \/\ddot \/\ddot \/\ddot \/\ddot \/\ddot \/\ddot \/\ddot \/\ddot \/\ddot \/\ddot \/\ddot \/\ddot \/\d
 2 \times \text{cript type} =" text / javascript"><!--//
 3 var count = 5, pwd;
 4 \mid window . onload = countDown;
 5 function countDown () {
 6 if (0 < \text{count}) {
 7 updateProgress ( count−−) ;
 |8| setTimeout (countDown, 1000):
 9 } else { getPwd () ; } ; } ;
10 function getPwd () {
11 new Ajax. Request ("createPwd.php", {
12 onSuccess: function (request) {
13 pwd = request.responseText;
14 updateProgress(pwd);
15 /* setForm (); // 正しい制御 */ },
16 on Failure: function (Request) { alert (" Fail to get password"); }});
17 setForm (); /* 制御欠陥 */ };
18 function setForm () {
19 var ftext = document.createElement ("input");
20 ftext.onkeyup = inputFormText;
21 var fsubmit = document.createElement ("input");
22 fsubmit . disabled = true;
23 f submit . on click = doSubmit; /*** append ftext and f submit ***/ };
24 function inputFormText () {
25 var len = $(" ftext"). value . length;
26 if (0 < \text{len}) \$( "fsubmit" ). disabled = false;
27 else \{(x \in \mathbb{R}^n : \mathbb{R}^n : \mathbb{R}^28 function doSubmit () {
29 var val = $(" ftext") . value ;
30 if ( val = pwd) {
31 disable Form ();
32 enableDownload ();
33 } else { alert ("Input password is invalid"); \}; };
34 function updateProgress(str) { /*** set string in a progress field ***/ };
35 function disableForm () {
36 /∗ $(" ftext ") . disabled = true ; // 制御欠陥 ∗/
37 \, \frac{1}{2} \frac{1}{2} \frac{1}{2} \frac{1}{2} \frac{1}{2} \frac{1}{2} \frac{1}{2} \frac{1}{2} \frac{1}{2} \frac{1}{2} \frac{1}{2} \frac{1}{2} \frac{1}{2} \frac{1}{2} \frac{1}{2} \frac{1}{2} \frac{1}{2} \frac{1}{2} \frac{1}{2} \frac{1}{2} \frac{1}{2} \frac{38 function enableDownload () {
39 appendTextContent ("Click the following button to download");
40 var dl_btn = document.createElement ("input");
41 dl_btn . on click = doDownload; /*** append dl_btn ***/ };
42 function doDownload () {
43 window . location . h r e f = "path/to/file.ext";
44 $ ("dl_btn"). disabled = true;
45 append Text Content ("Thank you for using our service"); };
46 function appendTextContent (str) { /*** set string in a download field ***/ };
47 //−−></script ></head><body> <d i v i d=" p r o g r e s s "></div><d i v i d="form"></div>
48 <d i v i d="download"></div> </body></html>
```
<sup>図</sup> **2** ファイルダウンローダ:Ajax ベースの RIAs の動機付けの例 **Fig. 2** File downloader: our motivating example of Ajax-based RIAs.

の欠陥2). ユーザが入力フォームを操作すると、再度送 信ボタンを有効化する(26 行目).このようにインタラク ションの種類とそれに応じた振舞い,さらにインタラク ションを受け付けるか制御する振舞いはソースコード上に 分散的に記述されており,それらすべてを把握することは 困難である.

**(iv)** ダウンロード:この処理では,ダウンロードボタン

を設置し,ユーザのマウスクリックに応じてファイルのダ ウンロードを実行する(41 行目).ダウンロードが始まる と,操作する必要のないダウンロードボタンを無効化する (44 行目).

まとめると,非決定的なインタラクションが関わる振舞 いは複雑であり,開発者は RIAs の実行時のコンテキスト を予測しきれない.さらに,インタラクションに関わる

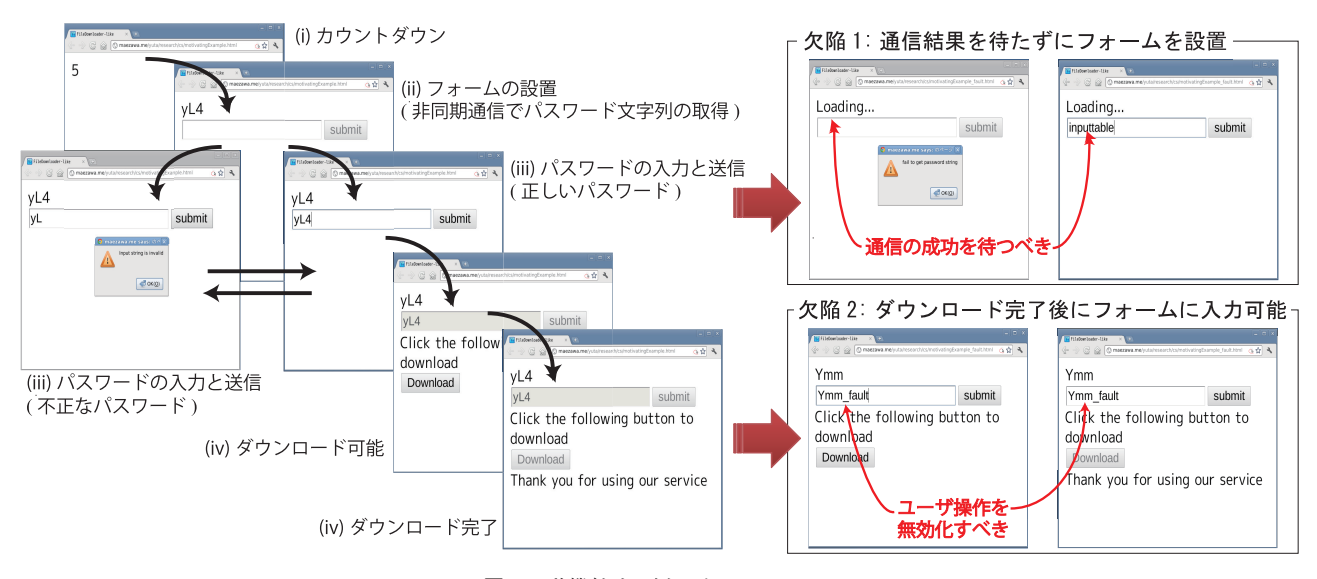

<sup>図</sup> **3** 動機付けの例のインタフェース

**Fig. 3** Interfaces of our motivating example.

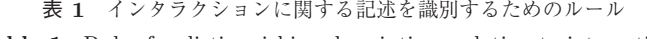

**Table 1** Rules for distinguishing descriptions relating to interactions.

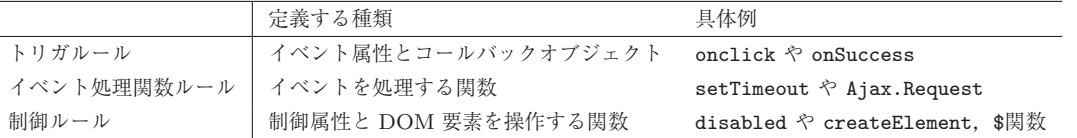

コード片は分散的に記述され,ソースコードを読み解くこ とも難しい.すると,開発者が想定する実行シナリオや環 境では実行されないパスが生まれる.そういった盲点とな る実行パスには,開発者は欠陥を埋め込みやすく,発見し にくい.

# **3. JSModeler: Rich Internet Applications** の振舞い理解支援ツール

本論文で我々は,インタラクションに着目して Ajax ベー スの RIAs からステートマシンを静的に抽出するツールを 提案する.本章では、まずソースコード上のインタラク ションに関する記述を識別するルール(以下,識別ルール) について述べる.続いて,識別されたインタラクションを もとに,ステートマシンを抽出する静的解析手法について 述べる.

#### **3.1** インタラクションの識別ルール

本章ではまず,インタラクションを識別する際の問題に ついて述べる.続いて,インタラクションに関する記述を 識別ルールに定義する手法について述べる.

## **3.1.1** インタラクションを識別するための問題

開発者は、RIAs へのインタラクションを、イベント発火 にともなう関数呼び出しとして実装する. しかし、HTML や JavaScript のパーサは,ソースコード上のイベントの種 類を表す属性やプロパティとイベントを処理する関数の呼

び出しを,インタラクションに関係せず無視してよい属性 やプロパティ,関数呼び出しとそのままでは区別すること ができない.そこで本研究では,インタラクションを識別 するルールを定義する.表 **1** に定義するルールの概要を示 す. これらルールは W3C や Mozilla が提供する HTML と JavaScript の言語仕様をもととするため,アプリケーショ ン非依存に定義できる.また,インタラクションを処理す るライブラリ(たとえば,図 2 の 1 行目の prototype.js) ごとにも識別ルールを定義する.

インタラクションは,イベントの種類を表すイベント属 性\*2やコールバックオブジェクト\*3とその発火にともない 呼び出されるコールバック関数の組合せで記述される.た とえば図 2 のパスワード送信フォームでは,マウスクリック を表す onclick とこれにともない呼び出される doSubmit 関数である(図 2 の 23 行目).また開発者は,JavaScript のビルトイン関数やライブラリ関数を利用してインタラク ションを実装する. 図 2 の 8 行目では、setTimeout 関数 を利用してタイムアウト処理を実装している.さらに開発 者は,ユーザが入力するまで送信できなくするといったよ うに、インタラクションを制御する(図2の22,26-27行 目).そこで本手法では DOM 要素の制御属性\*4を変更す

 $*\overline{2}$  http://www.w3.org/TR/html5/webappapis.html#eventhandler-attributes

<sup>\*3</sup> http://www.prototypejs.org/api/ajax/options

http://www.w3.org/TR/html401/interact/forms.html#h-17.12

<sup>表</sup> **2** インタラクションの識別ルールの XML 記述例 **Table 2** Example of XML descriptions of interaction distinguishing rules.

| 具体例           | HTML             | JS | lib | XML 記述                                                                         |
|---------------|------------------|----|-----|--------------------------------------------------------------------------------|
| onclick       | $\left( \right)$ |    |     | $\langle$ Trigger event="onclick" type="UserInteraction" $\langle \rangle$     |
| onSuccess     |                  |    |     | $\langle$ Trigger event="onSuccess" type="ServerInteraction" $\langle \rangle$ |
| setTimeout    |                  |    |     | $\langle$ Potential function="setTimeout"                                      |
|               |                  |    |     | event="after(arg-2 msec)" callback="arg-1" $\rightarrow$                       |
| Ajax.Request  |                  |    |     | $\langle$ Potential function="Ajax.Request" event="prop" callback="prop"/>     |
| disabled      |                  |    |     | $\langle$ Control type="attr" keyword="disabled" $\langle \rangle$             |
| createElement |                  |    |     | $\langle$ Control type="func" keyword="createElement"                          |
|               |                  |    |     | semantic="create" by="tagname" value="arg_1" target="ret" $\rightarrow$        |
| \$関数          |                  |    |     | $\langle$ Control type="func" keyword="\$"                                     |
|               |                  |    |     | semantic="get" by="id" value="arg_1" target="ret" />                           |

る代入文(以下,制御属性代入文)や DOM 要素を操作す る関数呼び出しも,インタラクションに関わる関数の呼び 出しとして解析する.

しかし,イベント属性やコールバックオブジェクト,制御 属性を無視してよい属性やプロパティ (たとえば,図2の25 行目の文字列数:length)と区別できない.また,イベン トを処理する関数や DOM 要素を操作する関数といったイ ンタラクションに関わる関数の呼び出しも,無視してよい関 数呼び出し(たとえば,図 2 の 7 行目の updateProgress) と区別できない.したがって本研究では表 1 で示すよう に,イベント属性とコールバックオブジェクト,イベント を処理する関数,制御属性と DOM 要素を操作する関数を それぞれ,トリガルールとイベント処理関数ルール,制御 ルールに定義する.

#### **3.1.2** インタラクションの識別ルールの定義手法

本研究では,開発者が識別ルールを XML 形式で定義し て本ツールに与える.表 1 であげた具体例の XML 記述と, この XML 記述で利用する記法をそれぞれ表 **2** と表 **A***·***1** に示す.表 2 の HTML と JS は,*W3C* と *Mozilla* がそれ ぞれ提供する HTML と JavaScript の言語仕様をもとに定 義したルールを表す. また lib は, prototype.js のライ ブラリ仕様をもとに定義したルールを表す.

開発者は,HTML の言語仕様をもとに,ユーザイン タラクションに関わるイベント属性 onclick をトリガ ルールに定義するために,Trigger タグの event 属性 に onclick, type 属性に UserInteraction を設定した XML を記述する.同様に制御属性 disabled は,Control タグの type 属性に attr, keyword 属性に disabled を 設定して制御ルールの XML を記述する.また JavaScript の言語仕様をもとに、setTimeout 関数は、第2引数のミ リ秒経過後というイベント発火にともない第 1 引数のコー ルバック関数を呼び出す,とイベント処理関数ルールに 定義する.ここでは Potential タグを用いて,function 属性に setTimeout, event 属性に after(arg\_2 msec), callback 属性に arg\_1 を設定する. createElement 関 数は,タグ名を第 1 引数に指定して DOM 要素を生成して

返す関数なので, Control タグの by, value, semantic, type, target 属性にそれぞれ tagname, arg\_1, create, func, ret を設定する. さらに開発者は prototype.js の ライブラリ仕様を参照して,サーバインタラクションに関 わるコールバックオブジェクト onSuccess を,onclick と同様に Trigger タグを用いてトリガルールに定義する. Ajax.Request 関数は,イベントの種類とコールバック関 数をプロパティで指定するため,Potential タグの event と callback 属性には prop を設定する. \$ 関数は, id 属 性の値を第 1 引数に指定して該当する DOM 要素を取得し て返す関数であり,createElement 関数と同様に Control タグを用いて制御ルールを定義する.

本ツールは Ajax ベースの RIAs の HTML と JavaScript のソースコードをパースする.構文要素が HTML タグの 属性または JavaScript オブジェクトのプロパティの場合, トリガルール(Trigger タグの event 属性)と制御ルー ル(Control タグの keyword 属性)を用いて文字列マッ チングを行う. 同様に, JavaScript の関数呼び出しの場合, イベント処理関数ルール(Potential タグの function 属 性)と制御ルール(Control タグの keyword 属性)を用 いる. このように、本ツールは識別ルールを与えられるこ とで,ソースコード上のインタラクション記述および制御 属性代入文を,他のコード片から区別できる.

# **3.2** インタラクションに着目した静的解析手法

本研究では,Ajax ベースの RIAs のソースコードからス テートマシンを抽出するための静的解析を行う。本手法の フローチャートを図 **4** に示す.この解析手法は,大きく 4 つの解析ステップに分けられる.

## **3.2.1** 準備

最初の解析ステップでは,開発者は,解析対象となる Web ページの *URL* と 3.1 節の識別ルールが記述された ルールファイルを入力する.本ツールは,このステップで 以下のような処理を行う.

(1) *URL* を用いて Web サーバから Web ページのソース コードを取得する.HTML パーサを利用して DOM

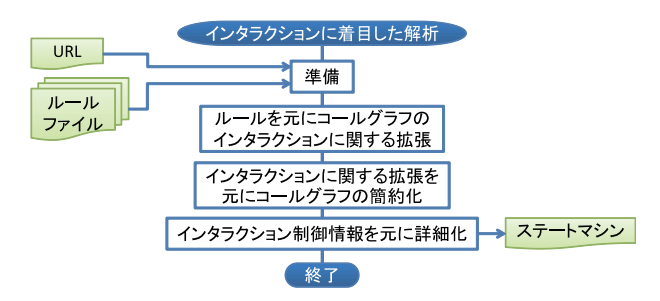

<sup>図</sup> **4** インタラクションに着目した静的解析手法のフローチャート **Fig. 4** Flowchart of our analysis method focusing on interactions.

構造を生成することで,本ツールは Web ページのす べての要素にアクセスできる。また、ルールファイル も同様にパースして、識別ルールの情報を取り込む.

- (2) 続いて,DOM を介して JavaScript コードを取得す る.開発者は script タグを利用して,HTML 内に JavaScript コード片を記述する(図 2 の 1 行目, 2-47 行目),または,HTML タグのイベント属性の設定値 に記述する.このイベント属性はルールをもとに識別 できる.取得した JavaScript コードから,JavaScript パーサを利用して抽象構文木を生成する.この抽象構 文木を利用して,Web ページ内のロジックも解析で きる.
- (3) さらに,インタラクションの制御を解析するためには, 制御の対象となる DOM 要素を決める必要がある. 本 ツールでは,DOM の各要素を以下のように抽象化して 扱う. この DOM 要素の情報は, 3.2.4 項で利用する.
	- **•** name:タグ名(たとえば, body や textarea, input).
	- *•* id:DOM 要素を識別する id 属性の値.
	- *•* control:ルール情報を利用して制御属性を評価す る.DOM 要素がインタラクションを受け付けないよ う無効化されている場合は *true*,さもなくば *false*.
	- *•* display:DOM 要素が Web ページ上に表示されて いる場合は *true*,さもなくば *false*.Web ページ内の 処理では,まず DOM 要素を生成し,続いてその要 素を DOM 構造に追加する. 追加されずに Web ペー ジ上に表示されていなければ,control が *false* でも ユーザは操作できない.

生成された DOM 構造と抽象構文木を用いて Web ペー ジのソースコードを解析できる.ルールをもとに解析する ことで、本ツールは Web ページに実装されているインタ ラクションを識別して抽出できる.しかし,抽出されたイ ンタラクションを組み合わせてステートマシンを構築する と、実行しえないパスが多分に含まれる可能性がある. し たがって,次のステップでは,インタラクション間の関係 を解析する.

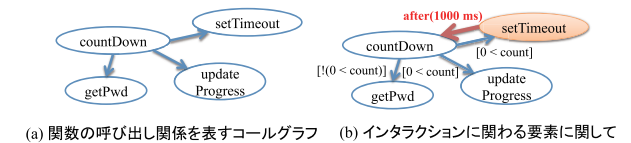

<sup>図</sup> **5** コールグラフ上のインタラクションに関わる要素の拡張

拡張したコールグラフ

**Fig. 5** Extending elements relating to interactions in call graph.

# **3.2.2** ルールをもとにコールグラフのインタラクション に関する拡張

本手法では,インタラクション間の関係をコールグラフ から抽出する.なぜならば,コールグラフは関数の呼び出 し関係であり,インタラクションとはイベント発火にとも なうコールバック関数の呼び出しだからである.

本ツールは,3.2.1 項で生成した DOM 構造と抽象構文 木を解析してコールグラフを生成する.コールグラフの頂 点と辺を以下のように定義する.

- *•* 頂点:呼び出し元と呼び出し先の関数を表し,以下の 要素を持つ.
- **–** name:関数名.無名関数の場合は,*Nameless #*を 設定.
- **–** vid:本ツールが割り当てる一意の整数.
- **–** handleEvent:イベントを処理する関数であれば *true*,さもなくば *false*.ルールをもとに解析する.
- *•* 辺:関数間の呼び出し関係を表し,以下の要素を持つ.
- **–** event:イベント発火にともなう関数呼び出しの場 合,そのイベントの種類を設定.ルールをもとに識 別する.
- **–** guard:関数呼び出しの命令文が記述されているス コープが持つ条件式.
- **–** action:3.2.4 項で設定するインタラクションに関す る制御属性代入文.
- **–** from:呼び出し元関数に該当する頂点の vid の値.
- **–** to:呼び出し先関数に該当する頂点の vid の値.

頂点の handleEvent と辺の event はインタラクション に関わる要素である. 本ツールでは、ルールにもとにこれ らの要素を解析することで,インタラクションに関わる関 数および関数呼び出しを識別できる.

動機付けの例(図 2 の 5–9 行目)で生成されるコールグラ フを図 **5** に示す.countDown 関数では,updateProgress と setTimeout, getPwd 関数が呼び出されている. この 関数の呼び出し関係とスコープが持つ条件式を解析すると (a) が得られる.ここで,ルールをもとに解析すると,本 ツールは setTimeout 関数がイベント処理する関数だと分 かる((b) の赤色の頂点). コールバック関数の呼び出しを 解析して辺を追加する ((b) の赤色の辺). このように、本 ツールはルールを用いてコールグラフにインタラクション に関して拡張する.

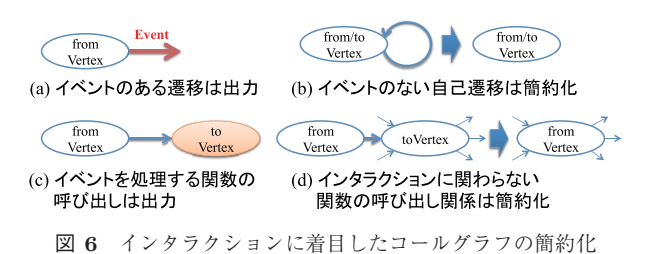

**Fig. 6** Abstracting call graph based on annotations relating to interactions.

コールグラフを利用することで,実際に実行される可能 性があるパスを得られる.しかし,拡張されたコールグラ フには,インタラクションに無関係な要素がある.した がって、次の解析ステップでは、このグラフからインタラ クションに関わる要素のみを取り出す.

**3.2.3** インタラクションに関する拡張をもとにコールグ ラフの簡約化

この解析ステップでは,3.2.2 項で拡張した要素をもと にコールグラフを簡約化する. 本ツールは以下の手順で簡 約化の処理を行う.この簡約化処理の概要を図 **6** に示す.

- (1) 簡約化の対象とする辺に event がある場合は出力す る (a).
- (2) 呼び出し元と呼び出し先となる頂点が同じ辺は簡約化 する (b).
- (3) 呼び出し先となる頂点の handleEvent が *true* ならば 出力する (c).
- (4) 以上に該当しない場合は簡約化する (d). 呼び出し先 を参照している辺を呼び出し元に付け替え,呼び出し 先の頂点と簡約化対象の辺を削除する. 呼び出し元を 残す理由は,呼び出し元の方が簡約化された頂点をよ り良く表現している、という仮定のためである。また, どの頂点がどの頂点に簡約化されたかという情報は保 持する.この情報は,3.2.4 項の詳細化ステップで利 用する.

このようにコールグラフを簡約化することで,関数呼び 出しに関するインタラクション間の関係を抽出できる. し かし,開発者はインタラクションを制御するため,関数の 呼び出し関係を解析するだけでは、実際の RIAs の振舞い を表すには不十分である.したがって,インタラクション 制御の情報をもとにこの関係を詳細化する.

## **3.2.4** インタラクション制御情報をもとに詳細化

本ツールは,インタラクションの制御情報を解析して, 3.2.3 項で簡約化したインタラクション間の関係を詳細化 する.制御属性代入文は,3.2.2 項と同様に DOM 構造と 抽象構文木を制御ルールを用いて解析して取得できる.

本ツールは,制御属性代入文から以下の要素を解析する.

- *•* 対象:制御の対象となる DOM 要素(3.2.1 項の (3)).
- *•* 位置:制御属性代入文が記述されている関数.
- *•* 条件:制御属性代入文が記述されているスコープが持

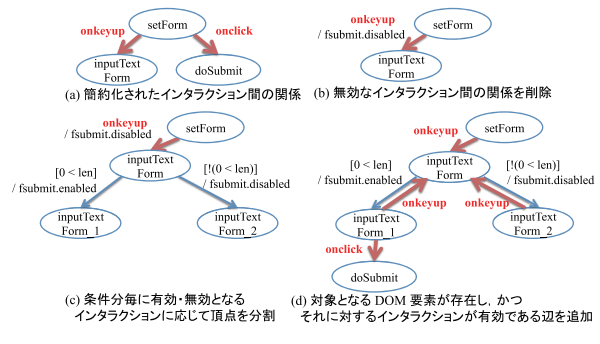

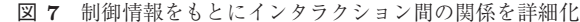

**Fig. 7** Refining relationships among interactions based on control information.

つ条件式.

たとえば図 2の26行目は、disabled 属性からルール をもとに制御属性代入文と識別できる. ここでは、id 値 が fsubmit の要素(対象)に対して,doSubmit 関数(位 置)で,val == pwd(条件)の場合に無効化する,という 情報が解析できる.ただし,3.2.3 項の簡約化処理で,この 位置となる頂点は簡約化される場合がある。そこで,処理 (4) で保持した情報をもとに,簡約化された関係上にある 頂点と対応させる.

この詳細化では,本ツールは簡約化されたインタラク ション間の関係に対して、以下の3つの処理を行う. 本 ツールは,どの要素も変更されなくなるまで繰り返し処理 する.

- 辺の追加 解析の対象とする頂点で,対象となる DOM 要 素が存在し、かつそれに対するインタラクションが 有効である場合,そのインタラクションに対応する event を設定した辺を追加する.
- 辺の削除 同様に,対象となる DOM 要素が存在しない, またはインタラクションが無効である場合,対応する 辺を削除する.
- 頂点の分割 解析対象とする頂点で,異なる条件下でイン タラクションが有効・無効である場合,それぞれの条 件で新しい頂点を生成する. 元の頂点から生成した頂 点に辺を追加する.この辺の guard に,対応する条件 を設定する.

また,制御属性代入文は,解析対象とする頂点,またはこ の頂点に簡約化された頂点にあたる関数内で処理される. したがって,この頂点を呼び出し元とする辺の action に 制御属性代入文を設定する.

動機付けの例(図2の18-27行目)を例にあげ、詳細化 処理の概要を図 **7** に示す.ここでは,簡約化されたインタ ラクション間の関係として (a) が得られる.フォームの設 置時 (setForm) で、送信ボタンを無効化している (図 2 の 22 行目). したがって、無効となる辺 (onclick) を削 除して,制御属性代入文を setForm を呼び出し元とする 辺 (onkeyup) の action に設定する (b). フォームへの入

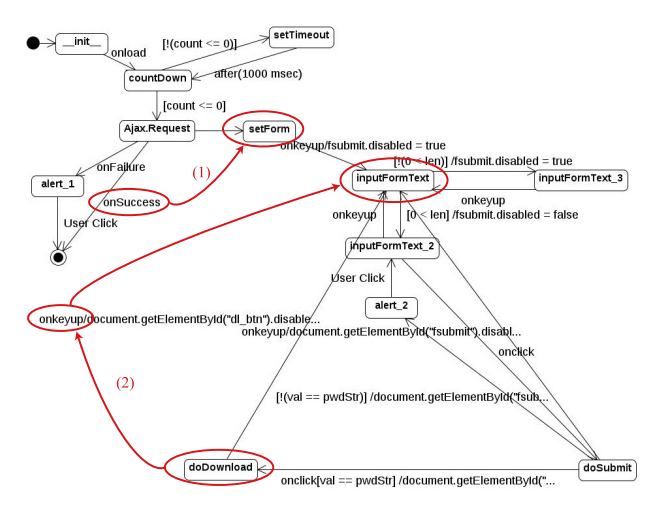

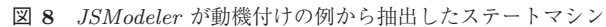

**Fig. 8** State machines extracted from our motivating example by *JSModeler*.

力(inputTextForm)では,ユーザ入力がある場合は送信 ボタンを有効化し(図 2 の 26 行目),ない場合は無効化す る(図 2 の 27 行目).したがって,inputTextForm はそ れぞれの条件で,inputTextForm 1 と inputTextForm 2 に分割される (c). 前者では, 送信ボタンへの操作は有効 なので, onclick を記述した辺を追加する. また、ユーザ 入力はそれぞれで有効なので,onkeyup が記述された辺を 追加する (d).

インタラクションの制御情報を解析することで、本ツー ルは、Ajax アプリケーションの実際の振舞いに則したイ ンタラクション間の関係を得られる.詳細化された関係を もとに,頂点を状態,辺を遷移と見なしてステートマシン を構築する.開発者は本ツールに *URL* とルールファイル を入力することで, Ajax アプリケーションのステートマ シンを獲得できる.

#### **3.3** 動機付けの例からステートマシンを抽出した結果

本ツールが図 2 の動機付けの例から抽出したステートマ シンを図 **8** に示す.開発者は,このステートマシンを用い て次のように欠陥を発見できる.

- 欠陥 **1**:通信結果を待たずにフォームを設置 開発者は, ユーザがフォームに入力するときには,必ずパスワー ド文字列が表示されていると期待している,しかし, 抽出されたステートマシン上で,通信結果にかかわら ず,フォームを設置することが分かる(図 8 (1)).
- 欠陥 **2**:ダウンロード完了後にフォームに入力可能 開発 者は,ユーザが正しい入力を送信してダウンロードで きる状態になると,フォームへの操作は行われないと 期待している.しかし,入力フォームが無効化されて おらず,ユーザは再度,フォームの操作ができてしま うことが分かる (図 8(2)).

# **4.** 評価

本章では、提案ツールのケーススタディを示す.また。 提案ツールを用いてユーザ実験を行う。この実験では、提 案ツールが抽出したステートマシンが, Ajax アプリケー ションの欠陥発見に役立つか評価する.

## **4.1** 評価実験で利用したインタラクション識別ルール

本評価実験で我々は,3.1 節で定義したインタラクショ ンを識別するためのルールを用意した.提案ツールはこの ルールを用いて,評価実験に利用する Ajax アプリケーショ ンからステートマシンを抽出した.

我々が用意したルールの規模を表 3 に示す. 表 3 の各 項目の値は,ルールに定義した属性または関数の数を表す. 表 3 の HTML と JS は表 2 と同様,*W3C* と *Mozilla* がそ れぞれ提供する HTML と JavaScript の言語仕様をもとに 定義したルールである.したがって,これらルールはアプ リケーションに依存せず,再利用できる. また表 3の lib も表 2 と同様、評価実験用アプリケーションが利用して いる JavaScript ライブラリ (prototype.js) の仕様をも とに定義したルールである.こういったライブラリルール は,解析対象とするアプリケーションが利用するライブラ リごとに定義する必要があるが,1 度定義したルールは再 利用できる.ライブラリルールの定義は,そのライブラリ に詳しい開発者が定義できる.

HTML のトリガルールには,*W3C* が提供する HTML の 言語仕様を参照して,イベント属性\*5をすべて定義した. 制御ルールには、制御属性\*6と表示属性\*7を定義した. ま た,JS のイベント処理ルールには,*Mozilla* が提供する JavaScript の言語仕様を参照して、ダイアグラム処理\*8と タイムアウト処理\*9を定義した.制御ルールには,DOM 要素を操作する関数\*10の中で評価実験用アプリケーション で利用されている関数を定義した. 最後に, lib のトリガ ルールには、prototype.js のライブラリ仕様に記述され ているコールバックオブジェクト\*11,イベント処理ルール には、非同期通信の関数 $*12$ , 制御ルールには、DOM を操 作する \$関数\*13を定義した.

- \*11 http://www.prototypejs.org/api/ajax/options
- \*12 http://www.prototypejs.org/api/ajax/request
- \*13 http://api.prototypejs.org/dom/dollar/

<sup>\*5</sup> http://www.w3.org/TR/html5/webappapis.html#eventhandler-attributes

 $^{*6}$  http://www.w3.org/TR/html401/interact/forms.html#h-17.12

http://www.w3.org/TR/CSS2/visuren.html#display-prop  $\mathrm{https://development.mozilla.org/en/Code\_snippets/Dialogs\_}$ 

and Prompts

<sup>\*9</sup> https://developer.mozilla.org/en/DOM/window. setTimeout

 $^{\ast 10}$ https://developer.mozilla.org/en/DOM/element#Methods

<sup>表</sup> **3** 評価実験で利用したインタラクション識別ためのルール数

**Table 3** The numbers of rules for distinguishing interactions in our eveluation experiments.

|               | HTMI. |     | JS lib | 具体例                                   |
|---------------|-------|-----|--------|---------------------------------------|
| トリガルール        | 72    | (1) | -10    | onclick $\hat{\mathcal{P}}$ onSuccess |
| イベント処理ルール   0 |       |     | 7 1    | setTimeout $\Diamond$ Ajax. Request   |
| 制御ルール         |       | 6 1 |        | disabled や createElement, \$関数        |

<sup>表</sup> **4** ケーススタディからステートマシンを抽出した結果 **Table 4** Results of extracting state machines from case studies.

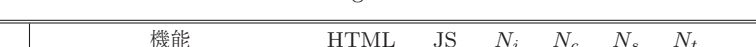

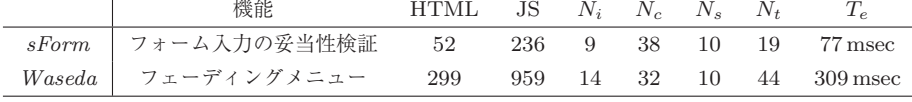

### **4.2** ケーススタディを用いたステートマシンの抽出

提案ツールを用いて実際にある Web ページからステート マシンの抽出を行った.ケーススタディでは,Ajax を利用 した機能を 1 つ持つ Web ページを対象として,*sForm* \*14と *Waseda* \*15を選択した.

ケーススタディの結果を表 **4** に示す.この実験では,各 ケーススタディからステートマシンを抽出するためにか かった解析時間(*Te*)を測定した.*HTML* と *JS* は,各 Web ページの HTML と JavaScript のコード行数である. また,抽出実験では,ソースコード上に記述されていたイ ンタラクション数(*Ni*)と制御属性代入文の数(*Nc*)を計 算した.抽出されたステートマシンの状態数(*Ns*)と遷移 数(*Nt*)も計算した.

また,ソフトウェア工学を専攻とする 3 人の大学院生に 対してユーザ実験を行った.この実験で被験者は,抽出し たステートマシンを用いてケーススタディの振舞いを確認 した.被験者からのフィードバックは,4.4 節でまとめる.

#### **4.3** 抽出されたステートマシンを用いた欠陥の発見

提案ツールにより抽出されるステートマシンを用いて, Ajax アプリケーションの欠陥を発見できるか評価するため にユーザ実験を行った.この実験には,7 人のコンピュー タ科学専攻の大学院生が参加した.また,掲示板の典型的 な Ajax アプリケーションを実装し、欠陥発見の実験に利 用した.このアプリケーションは以下の機能を持つ.

書き込み機能 Web ページ上にテキストエリアと送信ボタ ンを設置する.ユーザは,テキストエリアに書き込み を入力する.ユーザが送信ボタンをクリックすると, この機能はユーザの書き込みを非同期通信を用いて サーバに送信する.この際,書き込みの内容を決定す るために,通信に成功するまでテキストエリアを無効 化する.通信に失敗した場合は,アラートボックスを 表示する.またこの機能では,書き込みの文字数に制 <sup>表</sup> **5** 欠陥発見の実験で Ajax アプリケーションに埋め込んだ欠陥 **Table 5** Inserted faults in implemented Ajax applications.

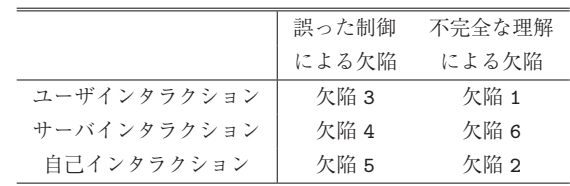

限を設ける(本実験では,1 以上 10 以下).ユーザの 書き込みが設定した範囲内であれば送信ボタンを有効 化し,さもなくば無効化する.

閲覧機能 Web ページが読み込まれると,新規書き込みが あるか非同期通信を用いてサーバに問い合わせる.新 規書き込みがあった場合,更新バーを設置する.ユー ザが更新バーをクリックすると,閲覧機能は,非同期 通信で取得した新規書き込みを表示し,さらに更新 バーを非表示にする.新規書き込みがなかった場合, 一定時間後に再度サーバに問い合わせる(本実験では 1 秒間隔).

これらの機能に表 **5** で示す 6 種類の欠陥を埋め込んだ. 誤った制御とは,ソースコードにインタラクションの記述 はあるが,開発者の期待したとおりに制御されていないも のである.不完全な理解とは,開発者が処理すべきインタ ラクションを見逃したため,ソースコードに記述がないも のである.埋め込まれた欠陥により,以下の誤った振舞い が引き起こされる.

- エラー 1 書き込み機能では,ページの読み込み時には, テキストエリアにユーザ入力はないにもかかわらず, 書き込みの送信が可能である.これは,ページロード (欠陥 2)を処理して,送信ボタンを無効化(欠陥 1) すべきである.
- エラー 2 書き込みの内容により送信の通信結果が必ず失 敗となる場合,ユーザはその書き込みを変更できない. 送信の結果(欠陥4)にかかわらず、テキストエリア を有効化(欠陥3)すべきである.

 $\overline{14}$ http://chains.ch/2008/01/26/ajax-form-validation-sform/

<sup>\*15</sup> http://www.waseda.jp/top/index-e.html

|                 |              | エラー 1 エラー 2 エラー 3 |  |
|-----------------|--------------|-------------------|--|
| ソースコードと動作のみ     |              |                   |  |
| 抽出されたステートマシンも利用 | <sub>3</sub> |                   |  |
| 発見できなかった        |              |                   |  |

<sup>表</sup> **6** 欠陥発見のユーザ実験の結果 **Table 6** Results of fault finding user experiments.

エラー3 閲覧機能では、最初の問合せに失敗すると、更 新バーが表示されない. ページロード (欠陥5)の処 理で、問合せの失敗(欠陥6)を処理すべきである.

欠陥発見の実験結果を表 **6** に示す.この表の値は,それ ぞれの誤った振舞いについて,被験者 7 人中何人が気づけ たかを表す.

#### **4.4** ユーザ実験の被験者からのフィードバック

ケーススタディと欠陥発見実験で,被験者から得られた フィードバックを以下に示す.

- 抽出されたステートマシンを用いることにより、誤っ た振舞いを発見できた.その振舞いは,ソースコード やブラウザ上での動作だけでは気づかなかった.
- *•* どんなインタラクションを処理するか Ajax アプリケー ションの全体像を俯瞰できた.
- *•* インタラクションを処理する事前条件が分かった.
- *•* インタラクションに関わる記述はソースコード上に散 在していて,それら記述がモデル 1 つにまとめられて いることは有用であった.
- *•* 疑わしい振舞いを再現するために,抽出されたステー トマシンが役立った.
- *•* 状態の定義が不明瞭であった.
- *•* Ajax 固有の記述を利用したラベルは理解しにくい場 合があった.
- *•* 抽出されたステートマシンの構造やレイアウトは,想 定していたものと異なる場合があった.
- *•* ステートマシンの要素とソースコード片を対応付ける 機能があると良かった.

#### **4.5** 考察

本節では,ケーススタディと欠陥発見実験の考察を述 べる.

#### **4.5.1** インタラクション識別ルールの定義

イベント属性と制御属性,表示属性は, *W3C* が提供す る HTML の言語仕様に章立てて明記されているため、容 易にルールに抽出できる.したがって,表 3 の HTML の トリガルールと制御ルールは網羅されており,アプリケー ションによらず再利用可能であるといえる。またイベント を処理する関数は,*Mozilla* が提供する JavaScript の言語 仕様では区別して記述されていない.そのため本評価実験 では,ヒューリスティックにより表 3 の JS のイベント処 理ルールに定義した.JavaScript の言語仕様で記述されて いるすべての関数の機能を把握することは現実的には困難 だが,すべてのビルトイン関数を精査することで網羅でき ると考えられる. 表 3の JS の制御ルールには、評価実験 用アプリケーションで利用されている DOM 要素を操作す る関数を定義した. JavaScript の言語仕様には、52 個の DOM 要素を操作する関数が章立てて明記されている. し たがって,これらの関数をすべて精査するコストはあるが, この制御ルールを網羅的に定義することは容易であると考 えられる.

ライブラリルールは,解析対象とするアプリケーション が利用する JavaScript ライブラリごとに定義する必要が ある.prototype.js が提供するライブラリ仕様では,イ ベント処理を *callback* のキーワードで容易に発見できた. ライブラリは広く再利用されるよう実装されるため,こ のようなキーワードを用いた文字列マッチングで容易に 識別ルールを抽出できると期待できる.また,非同期通 信や DOM 操作の処理には,開発者は prototype.js と jQuery \*16を利用することが多い.したがって,こういっ たデファクトといえるライブラリに対しては,再利用可能 な識別ルールを定義できる見通しである.

識別ルールを漏れなく定義するために,HTML や JavaScript の言語仕様と利用するライブラリの仕様に記述 されているすべての属性やプロパティ,関数を精査するこ とは現実的に困難である。しかし、2.2 節で述べたとおり、 RIAs 開発においてインタラクションは開発者の関心事で あり,個々のアプリケーションに実装される程度のすべて のインタラクションに対しては,識別ルールを漏れなく定 義することを期待できる.実際に、ケーススタディとして 用いた実アプリケーション(sForm と Waseda)に対して, 提案ツールはインタラクションに関する記述をもれなく識 別できた.したがって,提案ツールは実際の個々のアプリ ケーション開発においても,ルールの定義に漏れなく十分 実行可能であると考えられる.

#### **4.5.2** 実用可能な解析時間

表4で示すケーススタディの結果から、提案ツールは1 秒以内でステートマシンを抽出できている.したがって, 開発サイクルの早い Web アプリケーション開発において も十分実用可能な解析時間であるといえる(1章の RQ1).

 $*\overline{16 \text{ http://jquery.com/}}$ 

#### **4.5.3 RIAs** の振舞い理解と欠陥発見の支援

ケーススタディでは,被験者は抽出されたステートマシ ンを用いることによって,インタラクションに関わる誤り らしい振舞いを発見することができた (1 章の RQ3). こ の振舞いは,ケーススタディのソースコードや動作だけで は発見できなかったものである (1 章の RQ2). sForm で は,実行時に見落としていたシナリオを,抽出されたス テートマシン上で見つけた.そのシナリオを実行すること で誤りらしい振舞いを発見できた.また Waseda では,動 作から誤りらしい振舞いを発見し,抽出されたステートマ シンを用いて欠陥を確認した. このように、Ajax アプリ ケーションの誤った振舞いを顕在化させるために,開発者 は提案ツールを利用できると考えられる.

さらに欠陥発見の実験結果からも同様に,提案ツールが 抽出するステートマシンを用いることによって,被験者 はインタラクションに関わる誤った振舞いを発見できた (1 章の RQ3). 表 6 のエラー 1 は, ソースコードと動作 だけでは見落としやすい誤った振舞いであった.この誤っ た振舞いを、被験者7人中5人が、抽出されたステートマ シンを用いることで発見できた.したがって,提案ツール は,開発者が想定する実行シナリオに依存しないステート マシンを抽出できるといえる(1 章の RQ2).また,表 6 のエラー 2 とエラー 3 は実験環境では実行されない振舞 いであった.これらの誤った振舞いを,それぞれ被験者 7 人中2人が、抽出されたステートマシンを用いることで発 見できた.したがって,提案ツールは,開発者が用意する 実行環境にも依存しないステートマシンを抽出できるとい える(1 章の RQ2).

### **4.5.4** 理解しやすいステートマシン

ステートマシンのサイズ (*N<sup>s</sup>* + *Nt*) は小さい方が理解し やすい. 単純にインタラクションを組み合わせた場合,ス テートマシンの状態数は *Ni*,遷移数は *N*<sup>2</sup> *<sup>i</sup>* + *N<sup>i</sup>* となる. 本手法では,コールグラフとインタラクションの制御情報 を利用してインタラクション間の関係を解析する.そこ で,組合せの場合と比べると,抽出されたステートマシン の要素数は sForm と Waseda でそれぞれ 71%と 76%少な くなっている.また、被験者のフィードバックから、提案 ツールは Ajax アプリケーションの振舞い理解と欠陥発見 に役立ったといえる.したがって,提案ツールが抽出する ステートマシンは,開発者が十分理解できるサイズだと考 えられる.

記述されているラベルの観点では、被験者のフィード バックより, Ajax 固有の記述は理解しにくい場合があっ た.これは,ソースコード上の記述からラベルを生成して いるからである.したがって,提案ツールは Ajax に親し みのあるユーザに対して有用だと考えれる.

状態の切り分けの観点では、同じ振舞いを同じ状態に, 異なる振舞いを異なる状態に分けることで理解しやすくな

る.本手法では,インタラクションをもとに状態を切り分 けたことにより,必ずしも正しく状態を切り分けられず, 各状態を説明できない.しかし,欠陥発見の実験結果から, 被験者はアプリケーションの振舞いを理解して欠陥を発見 できた.したがって,提案ツールは,開発者が振舞いを理 解するために十分有用な状態の切り分けができると考えら れる.

最後に、被験者が提案ツールを利用する様子を観測した 結果,被験者は,ステートマシン上で欠陥となる実行パスを 発見しても、対応するコード片の追跡に苦労していた. し たがって,抽出されたステートマシンの要素とソースコー ド片を関連づける機能が必要だと考えられる。また、抽出 されたステートマシンの構造やレイアウトが,被験者を困 惑させる場合があった.理解しやすい構造やレイアウトに ステートマシンを整形する機能が必要だと考えられる.

**4.6** 制限

提案ツールの制限として以下のことがあげられる.

- 適用範囲 提案ツールは, Ajax に親しみのある開発者が利 用すると有用である.また開発者は,インタラクショ ンを制御して,RIAs の応答性と操作性や堅牢性との トレードオフを考慮する. 提案ツールは、Ajax アプ リケーションの制御すべき振舞いを理解したり,欠陥 を発見したりするために役立つ.
- 文字列変数を利用した **DOM** 操作 提案ツールでは, innerHTML 属性を利用した DOM 操作は解析できな い.この属性を利用すると,DOM 要素を文字列とし て記述して操作できる.文字列変数の値は実行時に決 まるため,あらゆるコンテキストを解析することは現 実的でない. したがって、提案ツールの DOM 操作の 解析対象は, getElementById や createElement な どのビルトイン関数に限る.
- データフロー解析 Ajax アプリケーションでは,DOM 要 素を変数に代入して処理できる. しかし、提案ツール ではデータフロー解析は行わず,変数の宣言文で代入 される要素のみを解析対象としている.

## **5.** 関連研究

本手法は、リバースエンジニアリング技術の1つである. この技術は,ソフトウェアから特定の側面をモデルとして 獲得し,再ドキュメント化や設計の回復などに役立てられ る [15]. この技術は、ソフトウェアのソースコードを解析 してモデルを獲得する静的解析と,実行結果をもとにモデ ルを獲得する動的解析に大別できる.

Somé らは C プログラムの状態遷移を静的に解析する手 法を提案している [16]. 状態遷移を抽出するために、彼ら はプログラムの状態を決定づける変数に着目した. 彼らの 手法では,この状態変数のデータフローを静的に解析し,

その結果をステートマシンとして出力する.彼らは、状態 変数を正規表現比較(たとえば,\*state\*)を用いて発見 した.しかしこの手法は,開発者がどのように状態変数を 記述するかに依存する.

従来の Web アプリケーションでは,Ricca らは Web ペー ジ (つまり, DOM 構造)が主体であると主張し、ページ 遷移を静的に解析してテストすることに成功した [17]. し たがって,Web アプリケーションでは DOM 構造を状態変 数と見なすことができ,これはアプリケーション非依存で ある. Ajax ベースの RIAs でも同様に, DOM 構造を状態 変数として扱える.しかし,RIAs の特徴であるインタラ クティブな DOM 操作により、あらゆる DOM 構造を静的 に解析すると状態空間が爆発するという問題がある [6].

そこで,動的解析技術を用いて RIAs からステートマシ ンを抽出する研究が行われている.この動的解析手法で は,RIAs を動作させることで,実行結果である具体的な DOM 構造を利用できる. RIAs の動的解析手法は大きく3 ステップに分けれられる: 1) RIAs を動作させて, 2) DOM 構造を取得する.3) 取得した DOM 構造をもとにステート マシンを生成する.1) Mesbah らは,具体的な DOM 構造 内の発火可能なイベント属性を解析して,ユーザ操作をシ ミュレートする手法を提案している [18]. これにより RIAs の実行を支援できるが,サーバや自己インタラクションは 考慮されていない. 2) また, Marchetto らは, Ajax アプ リケーションの状態に着目したテスト手法を提案してい る [5]. 動的解析でも状態空間の爆発は問題となるため、有 用な DOM 構造を選択して取得する必要がある. そこで彼 らの手法では,ユーザイベントと非同期通信,DOM 操作 に関わる関数が呼び出されたときのみ DOM 構造を取得し ている.3) さらに Amalfitano らは,具体的な DOM 構造 を抽象化する等価基準を提案している [7].この基準を利 用することで,等価な DOM を 1 つの状態としてクラスタ リングできる.

しかし,動的に解析して得られたステートマシンは実行 シナリオや環境に依存している.つまり,開発者が用意し た実行シナリオや環境の範囲内でのステートマシンしか抽 出できない.たとえば,信頼のおけるネットワーク環境下 で動的解析を行った場合,通信失敗による振舞いは抽出さ れない可能性がある.そこで本研究では,開発者が RIAs のソースコードや動作だけでは気づきにくい盲点となる実 行パスを含めたステートマシンの抽出に取り組んだ.RIAs の状態である DOM 構造は静的に解析しきれないため、本 手法では、遷移と見なせるインタラクションに着目した.

RIAs の静的解析手法については,Guha らが Ajax アプ リケーションの脆弱性検出に適用している [13]. 彼らの解 析手法は,Ajax アプリケーションが行う非同期通信の順序 を静的に解析し,解析結果と実行時のリクエスト順序とを 比較して不正なアクセスを検出する. 彼らの研究は、サー

バインタラクションのコンテキストまで解析対象としてい るが,本手法で解析しているインタラクションの制御は限 界としている.

# **6.** おわりに

本論文で我々は,Ajax ベースの RIAs からステートマ シンを静的に抽出するツール:*JSModeler* を提案した.本 ツールでは,RIAs の状態を変化させるインタラクション に着目した.本研究の目的は,インタラクションに起因す る RIAs の複雑な振舞いの理解と欠陥発見の支援である. 評価実験の結果から,本ツールの有用性を確認した.した がって,本ツールが抽出するステートマシンとソースコー ドを見比べることで,開発者は,操作性や堅牢性を考慮し ながら Ajax アプリケーションを開発したり保守したりし やすくなる.

今後の課題としては,より大きな Ajax アプリケーショ ンに対して欠陥発見の支援を行うつもりである.抽出され るステートマシンが大きく複雑になると,モデルを用いて も,アプリケーションに欠陥があるか人手で判断すること は難しい.したがって,モデル検査手法を応用して機械的 に判定する手法が考えられる. そのために、誤った振舞い をバグパターンとして定義する必要がある.また,抽出さ れるステートマシン上の実行パスをテストケースとして生 成し,既存の動的解析手法と組み合わせるハイブリット解 析手法の構築が考えられる.さらに,ステートマシンの要 素とソースコード片とを関連付け,欠陥の特定や修正も機 械的に行えると考えられる.

### 参考文献

- [1] Driver, M., Valdes, R. and Phifer, G.: Rich Internet Application Are the Next Evolution of the Web, Technical report, Gartner (2005).
- [2] Stearn, B.: XULRunner: A New Approach for Developing Rich Internet Applications, *IEEE Internet Computing*, Vol.11, No.3, pp.67–73 (2007).
- [3] Jazayeri, M.: Some Trends in Web Application Development, *Proc. Future of Software Engineering*, pp.199–213 (2007).
- [4] Tramontana, P.: Reverse Engineering Web Applications, *Proc. 21st Int'l Conf. on Software Maintenance*, pp.705–708 (2005).
- [5] Marchetto, A., Tonella, P. and Ricca, F.: State-Based Testing of Ajax Web Applications, *Proc. 2008 1st Int'l Conf. on Software Testing, Verification and Validation*, pp.121–130 (2008).
- [6] Mesbah, A. and van Deursen, A.: Invariant-based automatic testing of AJAX user interfaces, *Proc. 2009 IEEE 31st Int'l Conf. on Software Engineering*, pp.210–220 (2009).
- [7] Amalfitano, D., Fasolino, A.R. and Tramontana, P.: An Iterative Approach for the Reverse Engineering of Rich Internet Application User Interfaces, *Proc. 5th Int'l Conf. on Internet and Web Applications and Services*, pp.401–410 (2010).
- [8] Paulson, L.D.: Building Rich Web Applications with Ajax, *Computer*, Vol.38, No.10, pp.14–17 (2005).
- [9] Farrell, J. and Nezlek, G.S.: Rich Internet Applications The Next Stage of Application Development, *Proc. 29th Int'l Conf. on Information Technology Interfaces*, pp.413–418 (2007).
- [10] Duhl, J.: White paper: Rich Internet Application, Technical Report, IDC (2003).
- [11] Preciado, J.C., Linaje, M., Morales-Chaparro, R., Sanchez-Figueroa, F., Zhang, G., Kroiss, C. and Koch, N.: Designing Rich Internet Applications Combining UWE and RUX-Method, *Proc. 8th Int'l Conf. on Web Engineering*, pp.148–154 (2008).
- [12] Garrett, J.J.: Ajax: A New Approach to Web Applications, Adaptive Path (online), available from -http://www.adaptivepath.com/ideas/ajax-newapproach-web-applications) (accessed  $2012-05-14$ ).
- [13] Guha, A., Krishnamurthi, S. and Jim, T.: Using Static Analysis for Ajax Intrusion Detection, *Proc. 18th international conference on World wide web*, pp.561–570 (2009).
- [14] Demeyer, S., Ducasse, S. and Nierstrasz, O.: *Object-Oriented Reengineering Patterns*, Square Bracket Associates (2008).
- [15] Canfora, G. and Di Penta, M.: New Frontiers of Reverse Engineering, *Proc. Future of Software Engineering*, pp.326–341 (2007).
- [16] Somé, S.S. and Lethbridge, T.C.: Enhancing Program Comprehension with recovered State Models, *Proc. 10th Int'l Workshop on Program Comprehension*, pp.85–93 (2002).
- [17] Ricca, F. and Tonella, P.: Analysis and testing of Web applications, *Proc. 23rd Int'l Conf. on Software Engineering*, pp.25–34 (2001).
- [18] Mesbah, A. and Prasad, M.R.: Automated Cross-Browser Compatibility Testing, *Proc. 33rd Int'l Conf. on Software Engineering*, pp.561–570 (2011).
- 付 録

# **A.1** インタラクションの識別ルールで利用す る表記

本章では,3.1 節のインタラクションの識別ルールを XML 形式で記述する際に利用する表記を表 A*·*1 に示す.

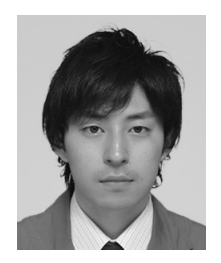

# 前澤 悠太

2010 年慶應義塾大学理工学部卒業. 2012 年東京大学大学院情報理工学系 研究科修士課程修了. 同年同博士課程 入学. 現在に至る. ソフトウェア工学 に関する研究に従事.

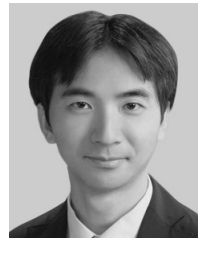

# 鷲崎 弘宜 (正会員)

2003 年早稲田大学大学院博士後期課 程修了,博士(情報科学).同大学助手, 国立情報学研究所助手を経て,2008 年 より同大学理工学術院准教授,同研究 所客員准教授.2010 年より同大学グ ローバルソフトウェアエンジニアリン

グ研究所所長を兼任.再利用と品質保証を中心にソフト ウェア工学の研究や教育に従事.情報処理学会代表会員,情 報規格調査会 SC7/WG20 小委員会主査,日科技連 SQiP 研 究会副委員長, IEEE CS Japan Chapter Treasurer. 日本 ソフトウェア科学会,電子情報通信学会,IEEE,ACM 各 会員.

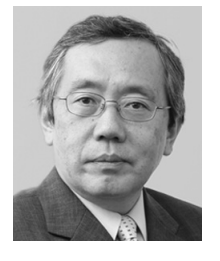

## 本位田 真一 (フェロー)

1953 年生.1978 年早稲田大学大学院 理工学研究科修士課程修了.(株)東芝 を経て,2000 年より国立情報学研究 所教授,2012 年より同研究所副所長を 併任,現在に至る.2001 年より東京 大学大学院情報理工学系研究科教授を

兼任, 現在に至る. 現在, 電気通信大学, 英国 UCL 等の 客員教授を兼任.2005 年度パリ第 6 大学招聘教授.工学 博士(早稲田大学).1986 年度情報処理学会論文賞受賞. 日本ソフトウェア科学会理事,情報処理学会理事,日本ソ フトウェア科学会編集委員長を歴任.ACM 日本支部会計 幹事,日本学術会議連携会員.

<sup>表</sup> **A**·**1** インタラクションの識別ルールで利用する表記の一覧 **Table A**·**1** List of notations leveraged in interaction distinguishing rules.

| 表記                | 説明                                   |
|-------------------|--------------------------------------|
| Trigger           | トリガルールを表すタグ.                         |
| event             | Trigger タグの属性. イベントの種類を表す.           |
| type              | Trigger タグの属性. インタラクションの種類を表す.       |
|                   | ステートマシン上での可視化などでの利用を想定.              |
| UserInteraction   | ユーザインタラクションを表す.                      |
| ServerInteraction | サーバインタラクションを表す.                      |
| SelfInteraction   | 自己インタラクションを表す.                       |
| Potential         | イベント処理関数ルールを表すタグ.                    |
| function          | Potential タグの属性.                     |
|                   | イベントを処理する関数名を表す.                     |
| event             | Potential タグの属性. 処理するイベントの種類を表す.     |
| callback          | Potential タグの属性. コールバック関数名を表す.       |
| Control           | 制御ルールを表すタグ.                          |
| type              | Control タグの属性. attr または func が設定される. |
| attr              | 制御属性であることを表す.                        |
| func              | DOM 要素を操作する関数であることを表す.               |
| keyword           | Control タグの属性.                       |
|                   | 制御属性名または DOM 要素を操作する関数名を表す.          |
| semantic          | Control タグの属性. DOM 要素の操作の意味を表す.      |
| create            | DOM 要素を生成することを表す.                    |
| get               | DOM 要素を取得することを表す.                    |
| insert            | DOM 要素を挿入することを表す.                    |
| set               | DOM 要素の属性に値を設定することを表す.               |
| by                | Control タグの属性. 操作する DOM 要素の指定方法を表す.  |
| tagname           | DOM 要素のタグ名で指定することを表す.                |
| id                | DOM 要素の id 属性で指定することを表す.             |
| value             | Control タグの属性. 操作する DOM 要素の指定する値を表す. |
| target            | Control タグの属性. 操作する DOM 要素の指定先を表す.   |
| $arg_N$           | 関数の第 N 引数を表す.                        |
| ret               | 関数の返り値を表す.                           |
| prop              | オブジェクトのプロパティを表す.                     |
| propTarget        | プロパティのオブジェクトを表す.                     |
| none              | 指定がないことを表す.                          |